### **KARTA PRZEDMIOTU**

## **I. Dane podstawowe**

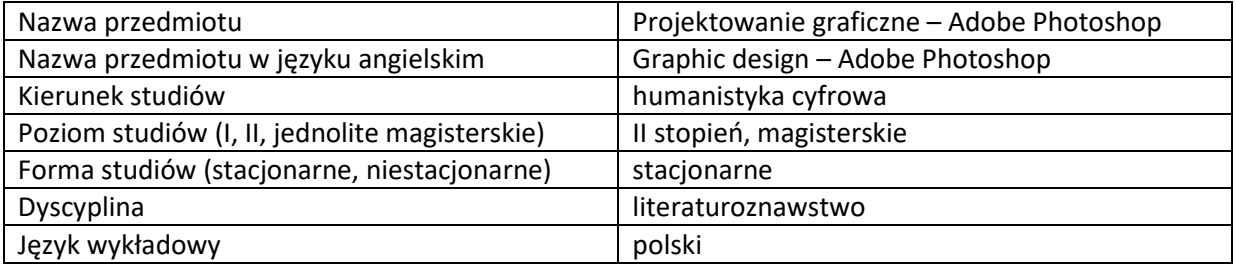

Koordynator przedmiotu/osoba odpowiedzialna  $\parallel$  dr Ewa Mackoś-Iwaszko

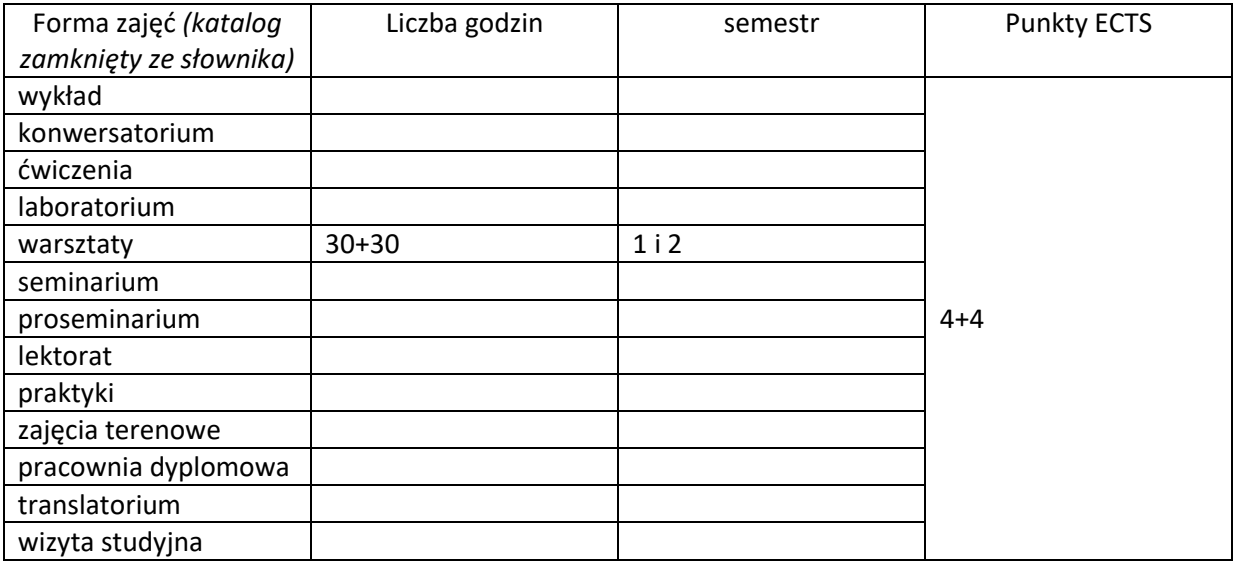

Wymagania wstępne | Znajomość podstaw obsługi komputera

## **II. Cele kształcenia dla przedmiotu**

C1. - znajomość podstawowych pojęć, zagadnień, technologii i narzędzi stosowanych w grafice wektorowej i rastrowej oraz projektowaniu graficznym

C2. - zdobycie umiejętności posługiwania się podstawowymi narzędziami programu graficznego Adobe Photoshop

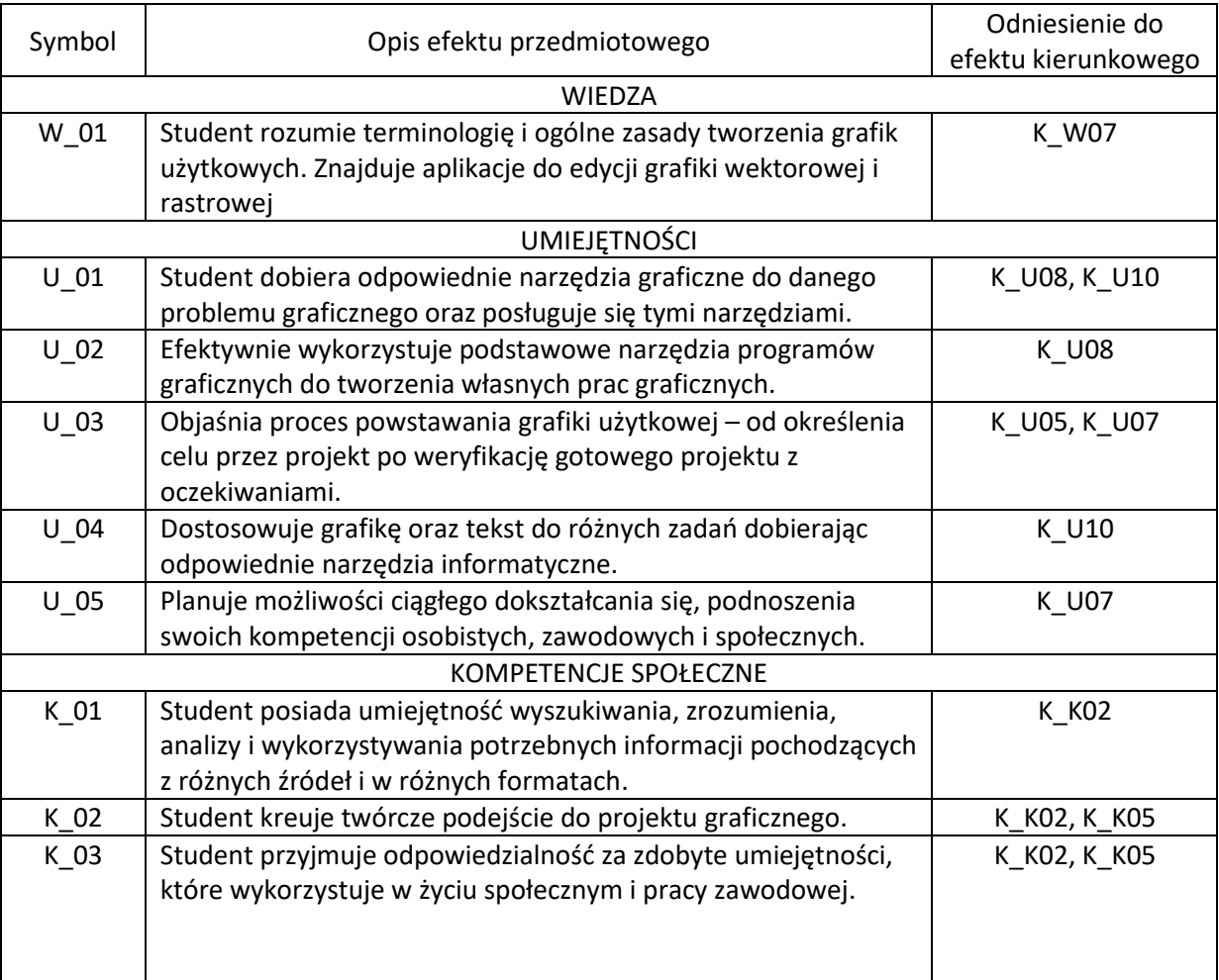

# **III. Efekty uczenia się dla przedmiotu wraz z odniesieniem do efektów kierunkowych**

# **IV. Opis przedmiotu/ treści programowe**

- 1. Czym jest grafika komputerowa? Podstawowe informacje o formatach plików graficznych, wielkości i rozdzielczości obrazu, zarzadzanie kolorami, skróty klawiszowe.
- 2. Interface programu Adobe Photoshop.
- 3. Grupy narzędzi programu Adobe Photoshop. Selekcja i wycinanie.
- 4. Warstwy oraz rola i funkcje narzędzia "maska" w programie Adobe Photoshop.
- 5. Retusz i przetwarzanie obrazu w programie Adobe Photoshop m. in. przekształcenia i montaże, tworzenie, obróbka i korekcja grafiki, prostowanie i usuwanie zniekształceń geometrycznych, poprawa kontrastu, fotomontaż, kolaż, korekcja barwna.
- 6. Tworzenie ścieżek wektorowych.
- 7. Narzędzia Camera Raw.
- 8. Zasady dobrego projektowania. Tworzenie księgi znaku.
- 9. Znak graficzny jako podstawowy element komunikacji wizualnej.
- 10. Wykorzystanie poznanych narzędzi graficznych do tworzenia Systemu Identyfikacji Wizualnej marki (księga znaku) oraz projektowania akcydensów.

Zajęcia mogą się odbywać jedynie w pracowni komputerowej wyposażonej w oprogramowanie Adobe Photoshop

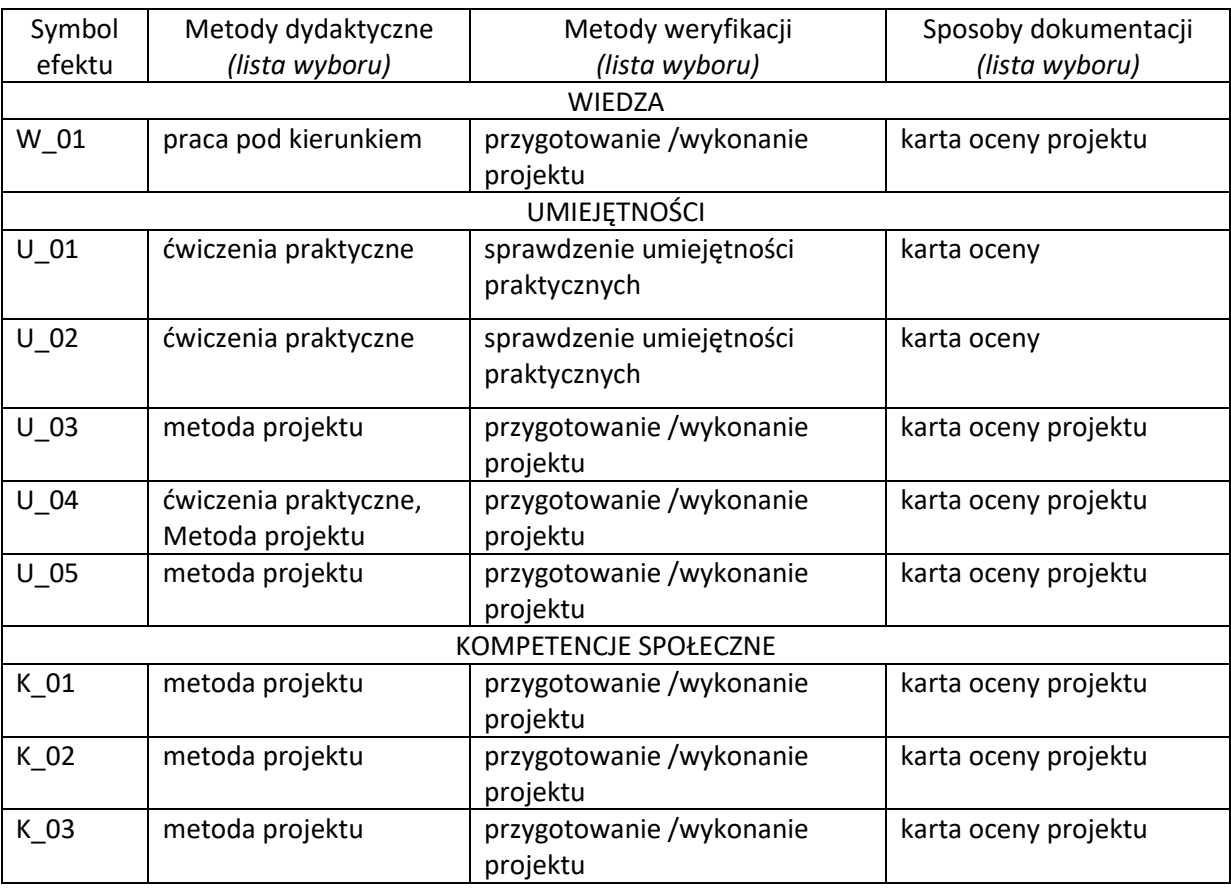

# **V. Metody realizacji i weryfikacji efektów uczenia się**

#### **VI. Kryteria oceny, wagi**

Zaliczenie przedmiotu na podstawie zaprezentowanych projektów wykonywanych w programie graficznym Adobe Photoshop w trakcie zajęć. Warunkiem otrzymania oceny pozytywnej jest zrealizowanie wszystkich zadanych prac ćwiczeniowych i zrealizowanie pracy projektowej.

Na końcową ocenę z warsztatów składają się:

- 60% zaliczenie wszystkich prac ćwiczeniowych
- 30% zrealizowanie pracy projektowej
- 10% aktywny udział w części praktycznej ćwiczeń

## **Obciążenie pracą studenta**

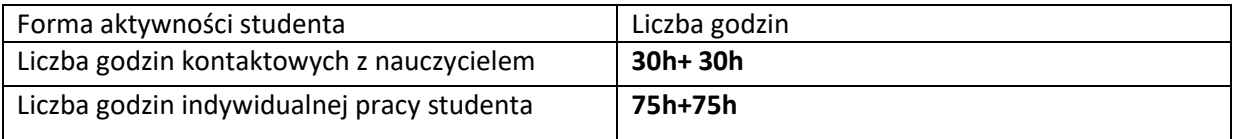

#### **VII. Literatura**

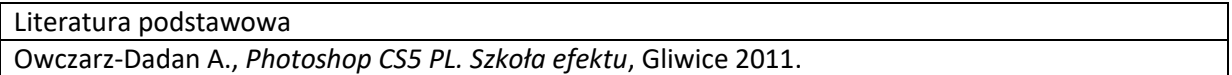

Owczarz-Dadan A., *Zaklęcia Photoshopa. Edycja zdjęć*, Gliwice 2013. Zakrzewski P., *Kompendium DTP. Adobe Photoshop, Illustrator, InDesign I Acrobat w praktyce*, Gliwice 2011.

Williams R., *DTP od podstaw. Projekty z klasą*, Gliwice 2016.

Mitchell M., Wightman S., *Typografia książki. Podręcznik projektanta*, Kraków 2015.